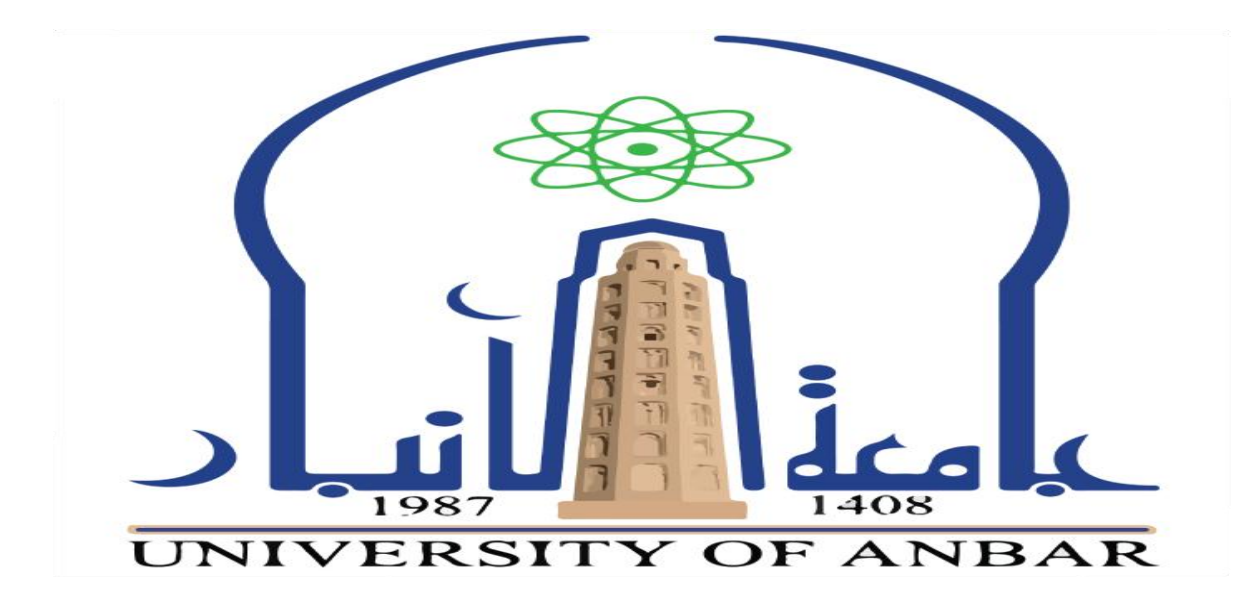

جامعت االنبار كلية الادارة والاقتصاد قسم ادارة الاعمال المرحلت الثانيت مادة المحاسبت المتوسطت **المحاضر: المدرس سنان رحيم جاسم عنوان المحاضرة )) الحسابات والقوائم المالية جزء اول (( المحاضرة الثانية**

### **الفصل الثالث**

## **الحسابات والقوائم المالية الختامية**

**المقدمة**

تعد الحسابات الختامية المرحلة األخيرة من مراحل الدورة المحاسبية، وتختلف أنواع الحسابات الختامية والعمليات المرتبطة بها، باختالف الهدف وطبيعة نشاط المشروع، فبالنسبة للنشاط التجاري، ولغرض حساب نتيجة العمل للمشروع يجب تحضير حسابي المتاجرة والأرباح والخسائر (وقائمة الدخل لتمثيل حساب المتاجرة والأرباح والخسائر ) إلى جانب الميزانية العمومية والتي تظهر المركز المالي. ولتحديد الحسابات الختامية ألي مشروع يجب أوالً تحديد طبيعة نشاط المشروع وعلى ضوء ذلك يتم تحديد الحسابات والقوائم الختامية والتي تشمل عادة حساب أو قائمة لتحديد نتيجة النشاط وقائمة لتحديد المركز المالي وقائمة حقوق المالكين وقائمة التدفقات النقدية لتبين المقبوضات والمدفوعات النقدية للمشروع من األنشطة التشغيلية والاستثمارية والتمويلية لذلك المشروع وفيما يلي جدول (ا) الذي يبين الحسابات الختامية والقوائم المالية في المشروع حسب طبيعة النشاط:

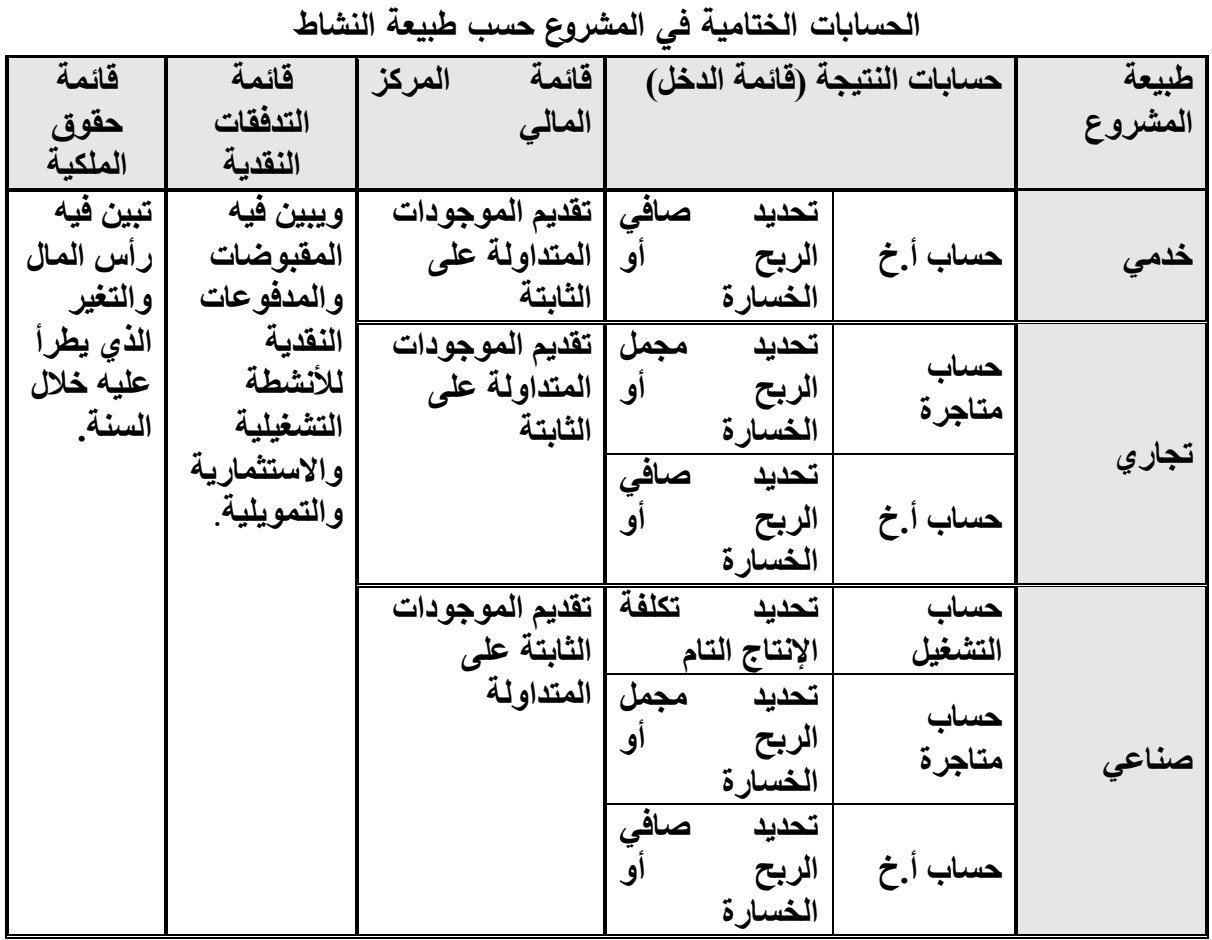

## **جدول )ا(**

 وفيما يلي الحسابات الختامية وقائمة المركز المالي التي تعد في المشروع التجاري الذي هو محور المنهج المعتمد:

#### **1/3 حساب المتاجرة**

يظهر حساب المتاجرة نتيجة النشاط الرئيس للمشروع، وهو إما مجمل ربح أو مجمل خسارة، فيتم فتح صفحة لهذا الحساب في سجل الأستاذ ومن ثم يتم قفل قيود الحسابات التي تتعلق بالبضاعة. ويعرف حساب المتاجرة بأنه حساب يظهر في دفاتر المشروع في نهاية العام ليمثل المرحلة األولى من مراحل استخراج نتائج أعمال المشروع عن طريق المقارنة بين إيرادات المبيعات وبين تكلفة البضاعة المباعة ويمثل الفرق أما مجمل ربح إذا زادت اإليرادات على التكلفة أو مجمل خسارة إذا زادت تكلفة البضاعة المباعة على صافي إيرادات المبيعات ويعد حساب المتاجرة ضمن خطوات وكما يلي: **-1فتح صفحة للحساب في سجل األستاذ. -2القفل في الجانب األيمن لحساب المتاجرة )الحسابات التي تمثل تكلفة البضاعة(:** ×× من حـ/ المتاجرة ×× إلى حـ/ بضاعة أول المدة ×× إلى حـ/ المشتريات ×× إلى حـ/ مردودات المبيعات ×× إلى حـ/ مسموحات المبيعات ×× إلى حـ/ مصاريف الشحن والتأمين ×× إلى حـ/ مصاريف المشتريات ×× إلى حـ/ خصم كمية مسموح به ×× إلى حـ/ خصم مسموح به ×× إلى حـ/ مصروفات عموالت وكالء الشراء ×× إلى حـ/ مصروفات نقل للداخل )نقل المشتريات( قفل الحسابات المتعلقة بالجانب المدين لحساب المتاجرة فضلاً عن أي مصروف أخر يخص المشتربات أو عملية الشراء مثل مصاريف الإخراج الجمركي. ..الخ.

**-3 القفل في الجانب األيسر لحساب المتاجرة )حسابات لها عالقة بالمبيعات(:**

\n
$$
\times
$$
\n

\n\n $\times$ \n

\n\n $\times$ \n

\n\n $\times$ \n

\n\n $\times$ \n

\n\n $\times$ \n

\n\n $\times$ \n

\n\n $\times$ \n

\n\n $\times$ \n

\n\n $\times$ \n

\n\n $\times$ \n

\n\n $\times$ \n

\n\n $\times$ \n

\n\n $\times$ \n

\n\n $\times$ \n

\n\n $\times$ \n

\n\n $\times$ \n

\n\n $\times$ \n

\n\n $\times$ \n

\n\n $\times$ \n

\n\n $\times$ \n

\n\n $\times$ \n

\n\n $\times$ \n

\n\n $\times$ \n

\n\n $\times$ \n

\n\n $\times$ \n

\n\n $\times$ \n

\n\n $\times$ \n

\n\n $\times$ \n

\n\n $\times$ \n

\n\n $\times$ \n

\n\n $\times$ \n

\n\n $\times$ \n

\n\n $\times$ \n

\n\n $\times$ \n

\n\n $\times$ \n

\n\n $\times$ \n

\n\n $\times$ \n

\n\n $\times$ \n

\n\n $\times$ \n

\n\n $\times$ \n

\n\n $\times$ \n

\n\n $\times$ \n

\n\n $\times$ \n

\n\n $\times$ \n

\n\n $\times$ \n

\n\n $\times$ \n

\n\n $\times$ \n

\n\n $\times$ \n

\n\n $\times$ \n

\n\n $\times$ \n

\n

**-4 جر د بضاعة أخر المدة وإثباتها:** ×× من حـ/ بضاعة أخر المدة )31/13( ×× إلى حـ/ المتاجرة إثبات بضاعة أخر المدة يتم إثبات بضاعة أخر المدة من خالل عملية الجرد الفعلي للموجود في المخزون ويتم

تقييمها بسعر السوق أو الكلفة أيهما أقل.

**-5 ترصيد حساب المتاجرة:** 

يتم ترحيل القيود الثالثة السابقة إلى حساباتها الخاصة بها في سجل األستاذ ومن ثم يتم ترصيد حساب المتاجرة وفي هذه الحالة تظهر االحتماالت اآلتية:

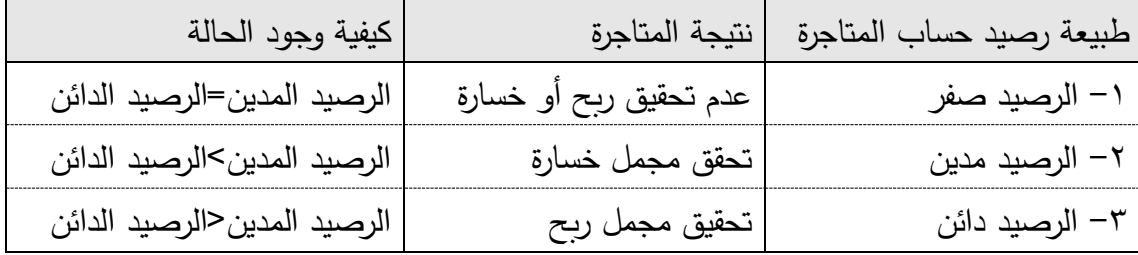

وبذلك يظهر حساب المتاجرة بعد ترحيل القيود المحاسبية السابقة إليه على النحو اآلتي:

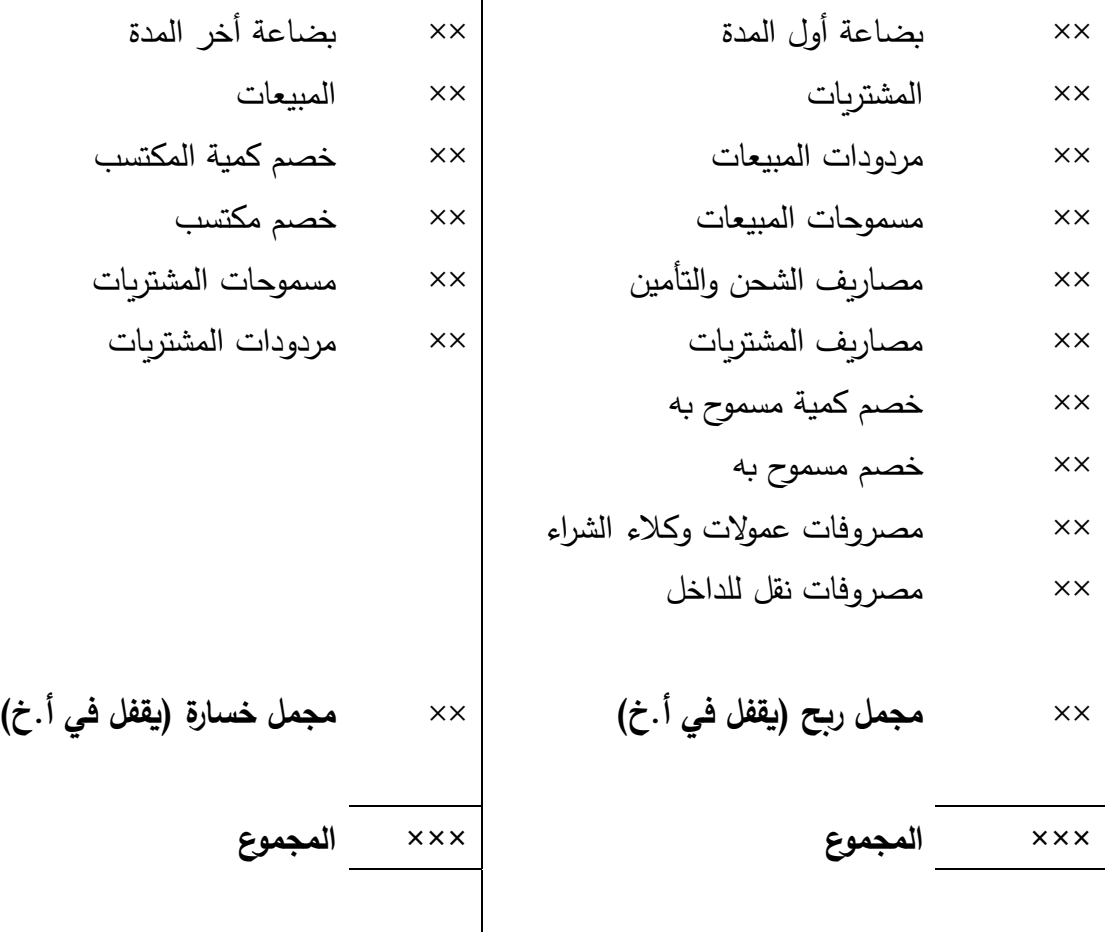

**-6إقفال حساب المتاجرة**

بعد ذلك يتم تحديد الرصيد في حساب المتاجرة )سواء كان مدين أي مجمل خسارة أو رصيد دائن مجمل ربح) ليتم قفله في حساب الأرباح والخسائر لتبدأ عندها المرحلة الثانية من مراحل استخراج نتائج أعمال المشروع، وهي مرحلة استخراج صافي الربح أو صافي الخسارة، ويتم قفل رصيد المتاجرة وذلك على النحو اآلتي:

كان رصيد المتاجرة مدينا رة( ً **إما** -إذا )مجمل خسا ×× من حـ/ أ.خ ×× إلى حـ/ المتاجرة قفل رصيد حساب المتاجرة المدين )مجمل خسارة(

أ**و** –إذا كان رصيد المتاجرة دائناً (مجمل ربح)

×× من حـ/ المتاجرة ×× إلى حـ/ أ.خ قفل رصيد حساب المتاجرة الدائن (مجمل ربح)

**2/3 حساب األرباح والخسائر**

يعد حساب األرباح والخسائر المرحلة الثانية من مراحل استخراج صافي الربح أو صافي الخسارة في المشروع ، وذلك باحتساب اإليرادات والنفقات التي لم يتم احتسابها في المرحلة السابقة من مراحل استخراج الربح عن طريق حساب المتاجرة.

إذ بعد أن تم قفل رصيد حساب المتاجرة (كما ذكر سابقاً) في حساب الأرباح والخسائر ، تقفل فيه أيضاً أية إيرادات أو نفقات أخرى للمشروع ، وبعد ترصيد حساب الأرباح والخسائر يتم تحديد واستخراج صافي الربح أو صافي الخسارة للمشروع في نهاية العام. ويعد حساب األرباح والخسائر ضمن خطوات هي: **-1 فتح حساب األرباح والخسائر في سجل األستاذ**

**-2 قفل رصيد حساب المتاجرة في حساب األرباح والخسائر:**

إن كان مجمل خسارة وممكن أن يكون ً أن الرصيد ممكن أن يكون مدينا ً وقد ذكر سابقا إن كان مجمل ربح. ً دائنا **-3 القفل في الجانب األيمن لحساب األرباح والخسائر )المصاريف البيعية واإلدارية والعمومية الً فض عن المصروفات األخرى المتمثلة بالخسائر والنفقات التمويلية(:** ×× من حـ/ األرباح والخسائر ×× إلى حـ/ مصاريف البيع والتوزيع ×× إلى حـ/ الرواتب واألجور ×× إلى حـ/ اإليجار ×× إلى حـ/ مصاريف عامة ×× إلى حـ/ مصاريف الماء والكهرباء والهاتف ×× إلى حـ/ خسائر بيع م.ث ×× إلى حـ/ خسائر استبدال م.ث ×× إلى حـ/ أقساط التأمين ×× إلى حـ/ فوائد القروض ×× إلى حـ/ الفوائد المدينة ×× إلى حـ/ مصروفات صيانة وتصليحات ×× إلى حـ/ اندثار

×× إلى حـ/ ديون معدومة قفل الحسابات المتعلقة بالجانب المدين لحساب األرباح والخسائر

فضالً عن أي مصاريف أو خسائر أخرى لم تظهر في حساب المتاجرة )أي بمعنى أي مصروف ال يتعلق بعمليات شراء البضاعة(. **-4 القفل في الجانب األيسر لحساب األرباح والخسائر )حسابات ليس لها عالقة بالمبيعات(:** ×× من حـ/ إيراد عقار ×× من حـ/ أرباح بيع م.ث ×× من حـ/ أرباح استبدال م.ث ×× من حـ/ فوائد دائنة ×× من حـ/ عموالت ×× من حـ/ إيرادات استثمارية-أرباح أسهم ×× من حـ/ أرباح بيع أوراق مالية ×× من حـ/ إيراد التعويضات ×× إلى حـ/ األرباح والخسائر قفل الحسابات المتعلقة بالجانب الدائن لحساب األرباح و الخسائر

## **-5 ترصيد حساب األرباح والخسائر:**

يتم ترحيل القيود الثالثة السابقة إلى حساباتها الخاصة بها في سجل األستاذ ومن ثم يتم ترصيد حساب الأرباح والخسائر وفي هذه الحالة تظهر الاحتمالات الآتية:

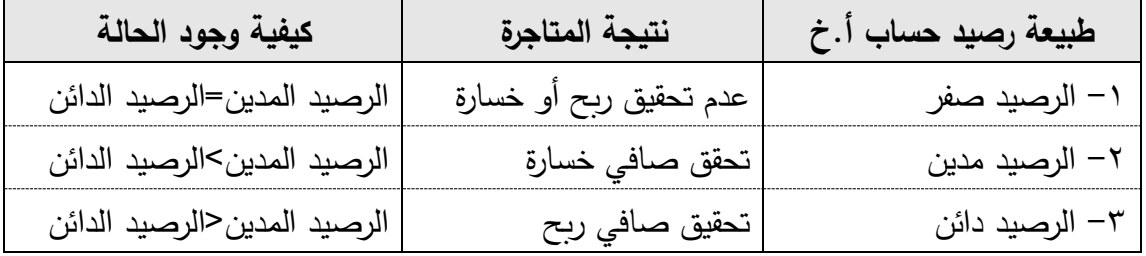

وبذلك يظهر حساب الأرباح والخسائر بعد ترحيل القيود المحاسبية السابقة إليه على النحو اآلتي:

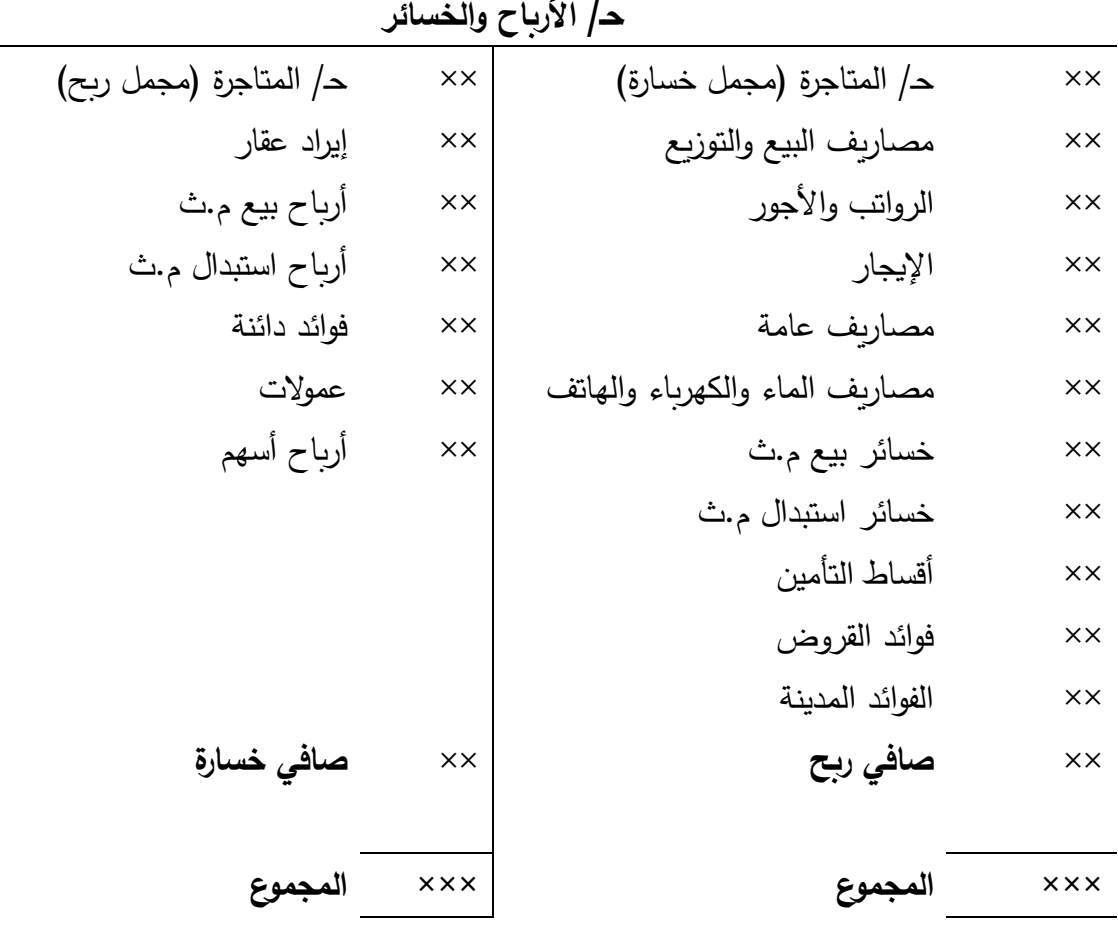

**-6إقفال حساب األرباح والخسائر**

بعد ذلك يتم تحديد الرصيد في حساب الأرباح والخسائر (سواء كان مدين أي صافي خسارة أو رصيد دائن أي صافي ربح) ويقفل الرصيد بطرق مختلفة، تعتمد على رغبة صاحب المشروع أو إدارته وعلى النحو اآلتي: أ-إقفال الرصيد في حساب رأس المال يقفل رصيد األرباح والخسائر في حساب رأس المال إذا أراد صاحب المشروع زيادة رأس المال بمقدار أرباح أو تخفيض رأس المال بمقدار الخسائر ويتم ذلك وفقأ للقيود الأتية: إ**ما** –رصيد الأرباح والخسائر مديناً (صافي خسارة) ×× من حـ/ رأس المال ×× إلى حـ/ األرباح والخسائر قفل رصيد حساب الأرباح والخسائر المدين (صافي خسارة)

أ**و** –رصيد الأرباح والخسائر دائناً (صافي ربح) ×× من حـ/ األرباح والخسائر

×× إلى حـ/ رأس المال قفل رصيد حساب الأرباح والخسائر الدائن (صافي ربح)

**3/3 قائمة الدخل**

للدخل مفاهيم عديدة من حيث عناصره ومن حيث أساليب قياسه، فمن الناحية الاقتصادية يعني الدخل صافي (الفرق بين المدخلات والمخرجات)، أو هو أقصى ما يمكن أن يستهلكه فرد أو المشروع خالل فترة زمنية معينة دون التأثير على ثرواته ) أرس المال(، أما من الناحية المحاسبية فإن الدخل يعني الفرق بين الإيرادات الناتجة عن العمليات المالية خلال فترة مالية معينة (المبيعات والإيرادات الأخرى) وبين تكلفة الحصول على تلك الإيرادات، والتي تتضمن العناصر التشغيلية وغير التشغيلية.

وقائمة الدخل عبارة عن كشف يعد على ورقة خارجية تضم كافة اإليرادات والمصروفات ويتم الوصول فيها لصافي الدخل من ربح أو خسارة من خلال مقارنة المصاريف مع الإيرادات فيكون ربح إذا زادت الإيرادات على المصاريف خلال سنة مالية معينة وتكون خسارة إذا حدث العكس.

فهي تحتوي على مجموعتين من الحسابات هما الإيرادات التي تحققت خلال الفترة، والمصاريف التي تم تحملها خلال نفس الفترة، وبمثل الفرق بين الإيرادات والمصاريف نتيجة عمل المنشأة من ربح أو خسارة، وهذه القائمة تعد بالشكل اآلتي:

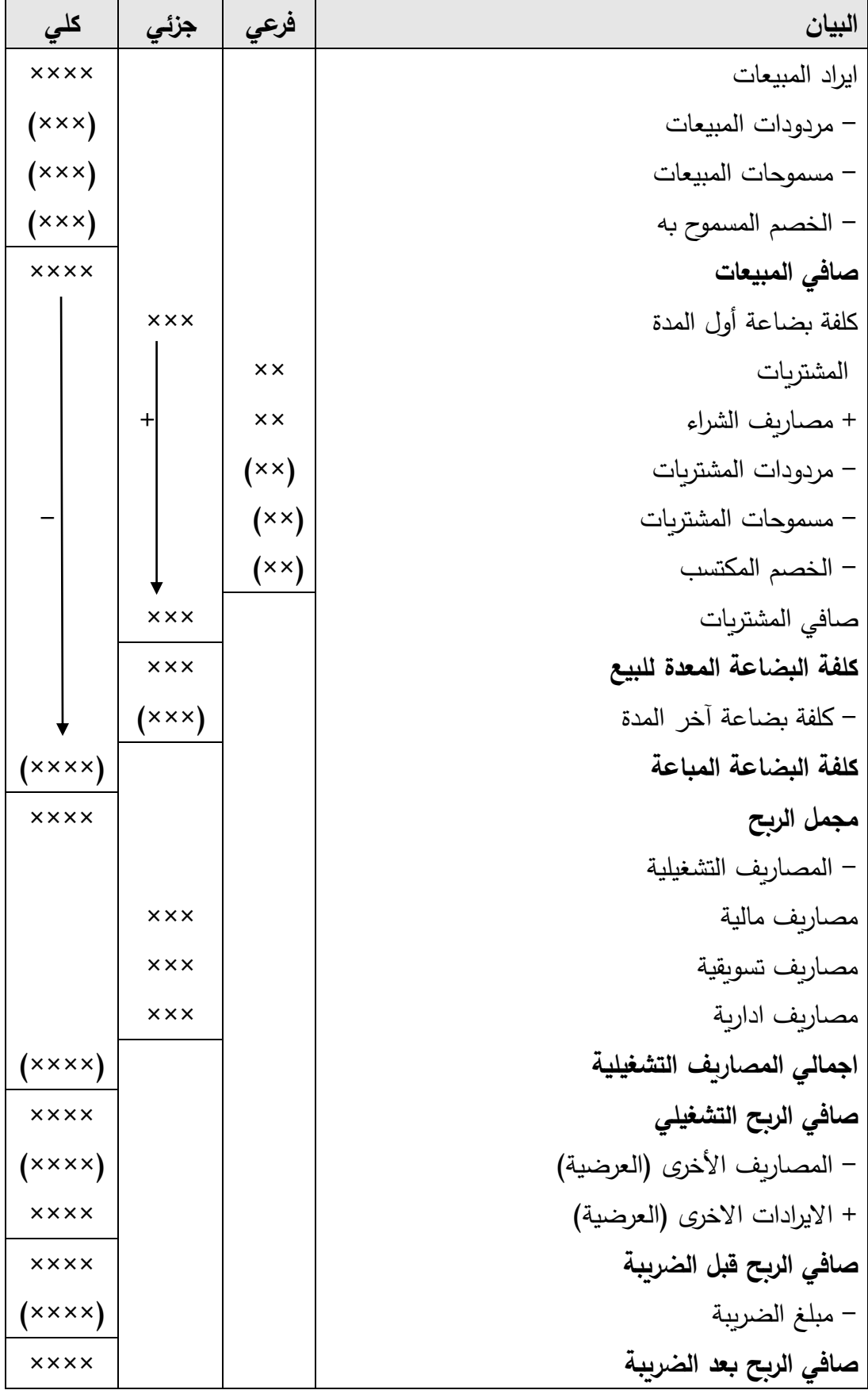

ملاحظة: تتضمن المصاريف التشغيلية (المصاريف المالية والتسويقية والادارية) الآت*ي*:

**المصاريف المالية**

فوائد القرض من الغير

فوائد الرهن

فوائد البنوك )سحب على المكشوف(

فوائد مدينة

أخرى

**المصاريف التسويقية**

عمولة وكالء الشراء

االعالن

مصاريف نقل المبيعات

ضرائب تصدير

تأمين على المبيعات

أخرى

**المصاريف اإلدارية**

رواتب اإلدارة

قرطاسية اإلدارة

اندثار أي أصل من أصول الإدارة (الموجودات)

أجور ماء وكهرباء وهاتف اإلدارة

األجور

ايجار المحل

أخرى

**مثال //1 البيانات التالية خاصة بمنشأة االخوين التجارية لعام 2224**

31110111 المبيعات، 0010111 المشتريات، 3110111 كلفة بضاعة أول المدة، 1310111 كلفة بضاعة آخر المدة، 110111 مصاريف نقل المشتريات، 110111 الخصم المسموح به، 010111 مردودات المشتريات، 100111 مسموحات المشتريات، 100111 الخصم المكتسب، 300111 عمولة وكالء البيع، 110111 مصاريف اإلعالن والتوزيع، 110111 مردودات المبيعات، 010111 مسموحات المبيعات، 310111 االندثار، 100111 قرطاسية، 010111 رواتب، وتمثل الضريبة نسبة %01 من صافي الربح. **المطلوب// إعداد الحسابات الختامية للمنشأة وكذلك إعداد قائمة الدخل عن السنة المنتهية في .2224/12/31 الحلل//**

| $\sqrt{1 + \frac{1}{2} + \frac{1}{2}}$ | بضاعة أول المدة        | $Y$ $\rightarrow$ $\rightarrow$ $\rightarrow$ | بضاعة أخر المدة   |
|----------------------------------------|------------------------|-----------------------------------------------|-------------------|
| $Y \wedge \cdot \cdot \cdot$           | المشتريات              | .                                             | المبيعات          |
| $\mathbf{y}$                           | مصاريف نقل المشتريات   | $r \circ \cdots$                              | مسموحات المشتربات |
| $\mathbf{r} \cdot \cdot \cdot$         | مردودات المبيعات       | 9                                             | مردودات المشتربات |
| $\circ \cdots$                         | مسموحات المبيعات       | 10                                            | خصم مكتسب         |
| $\mathbf{y}$                           | خصم مسموح به           |                                               |                   |
| $r\bar{1}\cdots$                       | مجمل ربح (يقفل في أ.خ) |                                               |                   |
| 111                                    | المجموع                | ١٣٦٠٠٠٠ المجموع                               |                   |

 **حـ/ المتاجرة لمنشأة االخوين كما في 2224/12/31**

| حـ/ الأرباح والخسائر لمنشأة الاخوين كما فى ٢١١/٢/١ . ٢٠٠٤ |                         |                  |  |  |
|-----------------------------------------------------------|-------------------------|------------------|--|--|
| $T1 \cdot \cdot \cdot \cdot$<br>مجمل ربح                  | عمولة وكلاء البيع       | 10               |  |  |
|                                                           | مصاريف الاعلان والتوزيع | <b><i>T</i></b>  |  |  |
|                                                           | الاندثار                | $1 + 1 + 1$      |  |  |
|                                                           | قرطاسية                 | $Y \circ \cdots$ |  |  |
|                                                           | رواتب                   | <b>A</b>         |  |  |
|                                                           | صافى ربح                | 12               |  |  |
| ٣٦٠٠٠٠ المجموع                                            | المجموع                 | $r_1 \ldots$     |  |  |
|                                                           | منشأة الأخوين           |                  |  |  |

**قائمة الدخل للسنة المنتهية في 2224/12/31**

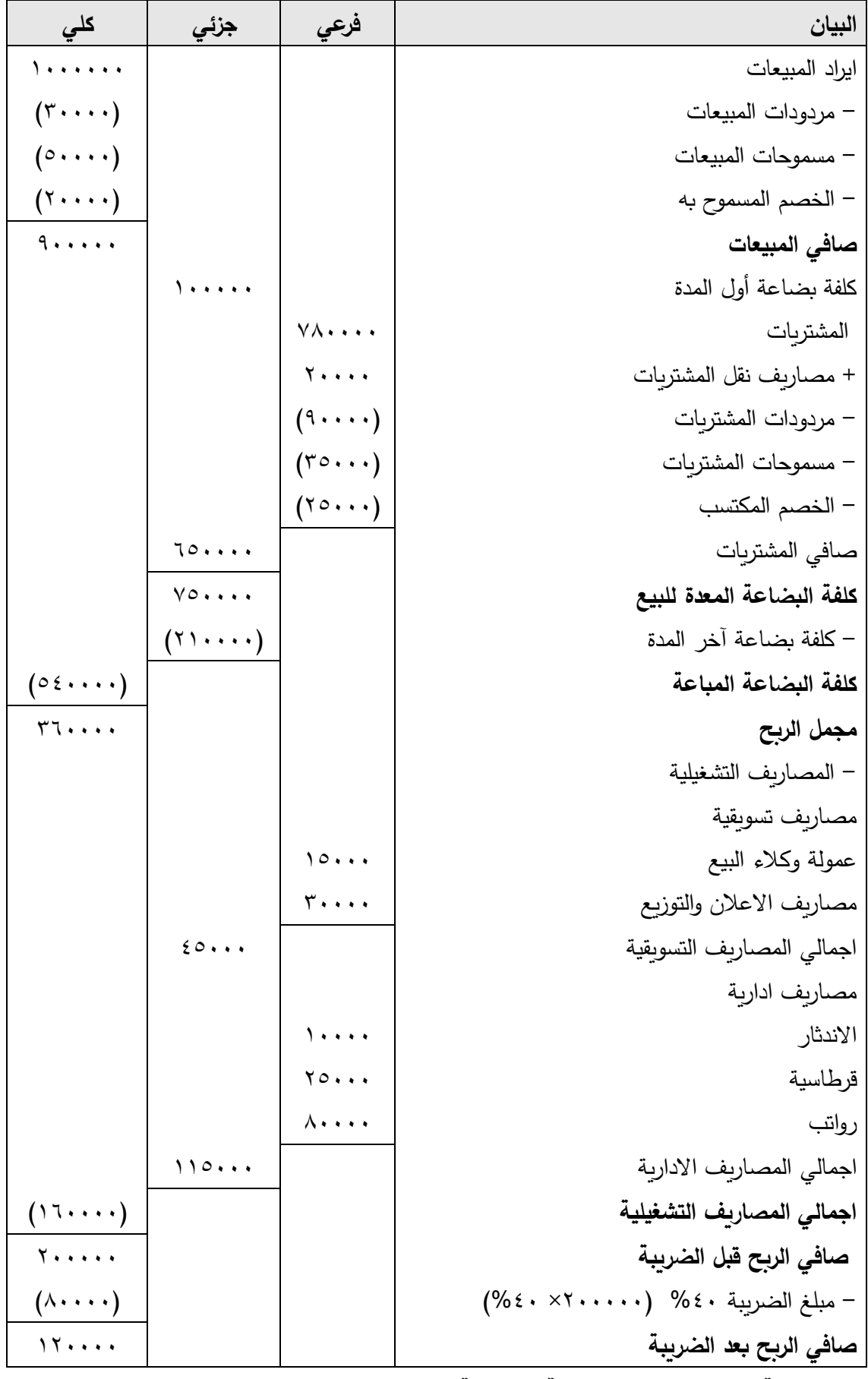

**4/3 قائمة المركز المالي )الميزانية العمومية(**

إن الميزانية العمومية أو قائمة المركز المالي هي تقرير أو كشف أو قائمة على شكل حساب أو على شكل تقرير يبدأ بالموجودات في الأعلى وينتهي بالمطلوبات ورأس المال ، وذلك بأرصدة الحسابات المفتوحة (غير المغلقة) للموجودات والمطلوبات ورأس المال (حقوق الملكية) لتصوير الوضع المالي للمشروع في لحظة زمنية معينة (تاريخ إعداد الميزانية) وهو تاريخ يتميز بتوفر كافة البيانات الالزمة إلعداد هذه القائمة ، ويمكن إيجاز أهم أهداف الميزانية العمومية بما يلي:

> -3 بيان صافي حقوق مالك المشروع أو أصحاب المشروع من مساهمين ومستثمرين. -1 بيان لمركز المالي للمشروع استجابة لحاجات المقرضين والدائنين. -1 إعطاء صورة عن طاقات المشروع )الموجودات( ومصادرها )المطلوبات(.

وتعد الميزانية العمومية وفقا لأشكال مختلفة يتم على أساسها تبويب عناصر أو بنود الميزانية حيث يختلف هذا التبويب باختالف طبيعة نشاط المشروع ، فالمشروع أو المنشأة الصناعية تبدأ بالموجودات الثابتة ومن ثم الموجودات المتداولة وضمن الموجودات الثابتة تبدأ بالأكثر ثباتاً أو أطول مدة وهكذا تتتهي بالأكثر سيولة أو نقدية أما النشاط التجاري تبدأ الميزانية العمومية بالموجودات المتداولة وتنتهي بالثابتة والبدء يكون بالبنود األكثر سيولة، وتنتهي بالموجودات األقل سيولة، أي عكس الصناعية، وفيما يلي نموذج للميزانية العمومية )قائمة المركز المالي) لمشروع تجاري:

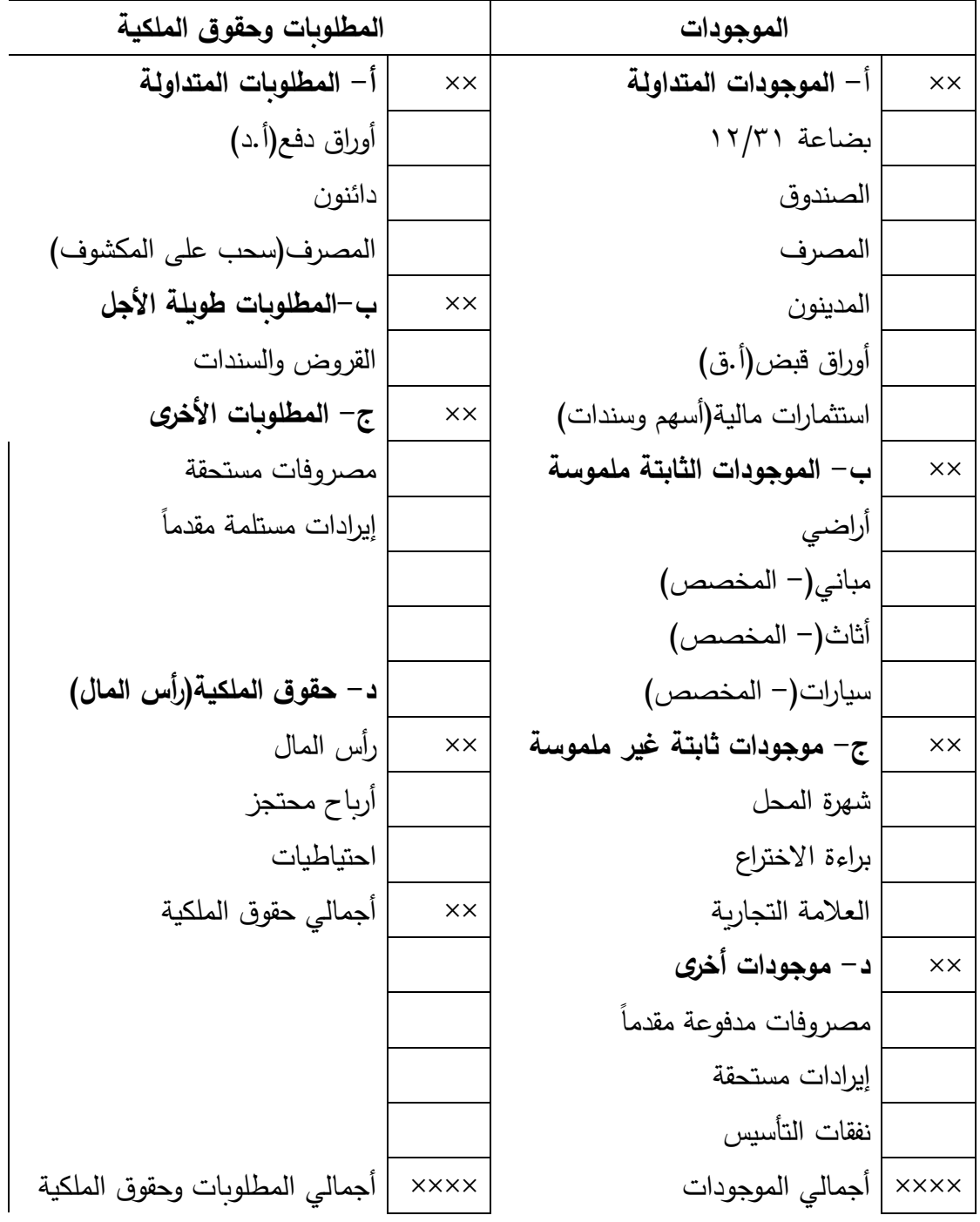

**مثال //2 األرصدة التالية مستخرجة من ميزان مراجعة منشأة الوهج التجارية في**   $:7.12/17/71$ 

صندوق ،3110111 مدينون ،3010111 أوراق قبض ،3110111 بضاعة آخر المدة ،010111 أراضي ،31110111 مباني ،0110111 مخصص اندثار مباني ،3110111 األثاث ،3110111 مخصص اندثار األثاث ،110111 شهرة المحل ،0110111 مصاريف مدفوعة مقدماً ،١١٠,٠٠٠، الدائنون ،٥٠,٠٠٠، أوراق الدفع ،١٠٠,٠٠٠، قروض طويلة الأجل

# ،1010111 سندات ،3110111 رأس المال أول المدة ،300000111 المسحوبات ،100111 صافي الربح .1010111 **المطلوب// إعداد قائمة المركز المالي لشركة الوهج . الحل //**

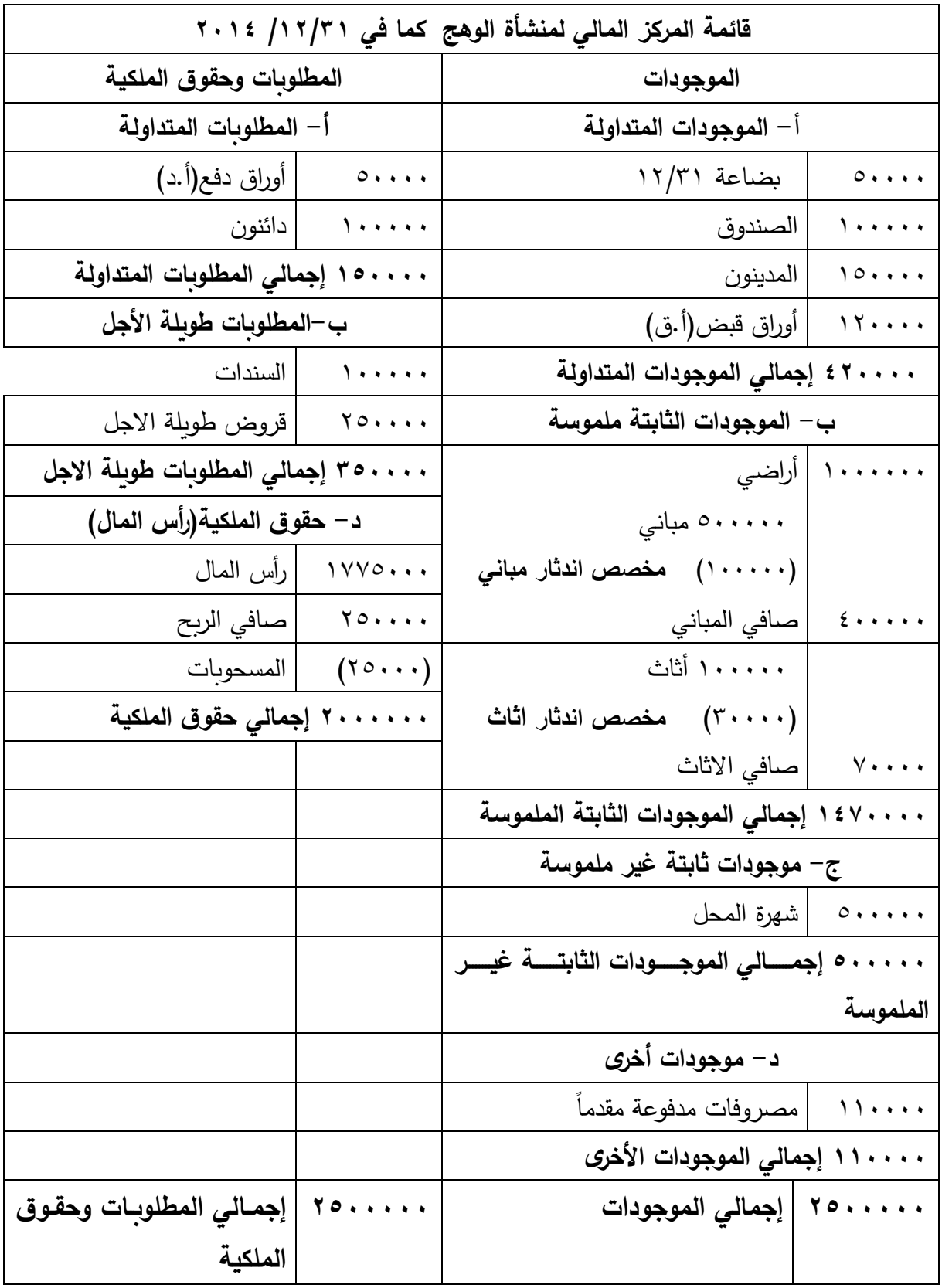